# Programmieren in C SS 2021

Vorlesung 5, Dienstag 18. Mai 2021 (nochmal Felder, Speicher, Debugger)

> Prof. Dr. Peter Thiemann Professur für Programmiersprachen Institut für Informatik Universität Freiburg Folienvorlage von Prof. Dr. Hannah Bast

### Die heutige Vorlesung

#### **n** Organisatorisches

- Erfahrungen mit dem Ü4
- Ankündigungen
- Inhalt
	- Weitere C Typen typedef und void $*$
	- Felder, Speicher und Zeiger Operatoren [] und \*
	- Debugging gdb
	- **Übungsblatt 5:**

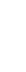

 $\overline{\phantom{0}}$ 

# Erfahrungen mit dem Ü4 1/2

- 276 Abgaben, 224 Erfahrungen, 217 mit lesbarer Zeit
- Zeitstatistik (in Stunden)

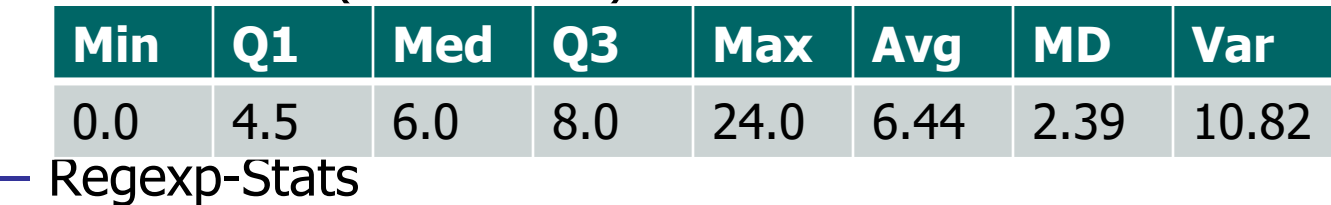

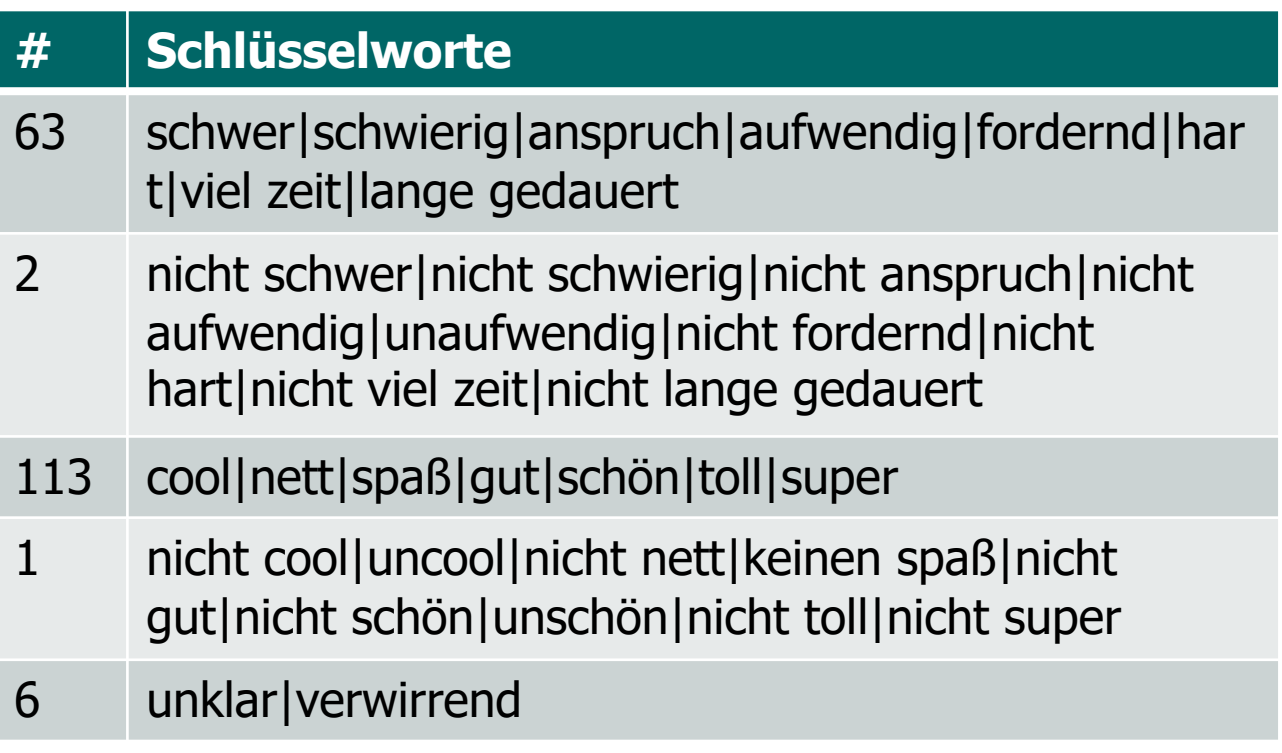

#### **n** Probleme mit Tests

Also das war ja mal ein grausiger kampf mit dem unity tests - Ansonsten ziemlich cool. Aber eben sass laaaaange an den tests. Und die letzte Aufgabe wäre ohne input nicht lustig gewesen. Interessante Erfahrung...OoooOoooOoooO :)

#### **n** Probleme mit Strings

Aber das nervigste: "encrypt" ist nicht gleich "encrypt". Type() gibts nicht. char\*, char[], char, \*char ... was soll das? Hat dann doch funktioniert mit strcmp()....

Programmieren mit C - des is nit schee.

- **n** Treffen mit den Tutoren
	- Teil der Studienleistung: 10-15 minütiges Gespräch
	- Beginnt diese Woche mit dem aktuellen Blatt
	- Melden Sie sich beim Tutor wegen eines Termins dafür!

### Preludium - typedef 1/4

Bei struct-Typen muss entweder das Tag geschrieben werden oder die Komponenten deklariert werden

struct Person { char\* name; unsigned int age; };

- n Nach dieser Deklaration können wir den struct-Typ verwenden struct Person jimmy\_blue; // Person is a struct tag
- n Alternativ können wir abkürzend einen neuen Typ deklarieren: typedef struct \_Person { … } Person; // \_Person is the tag
- Definiert einen neuen Typ Person als Alias von struct \_Person Person mac\_malone =  $\{$  "Mac", 42  $\};$

 $Person*$  mac\_p =  $&mac$ \_malone;

**n** Definiendum immer am Schluss; vgl. Variablendeklaration

■ Nicht auf struct-Typen beschränkt

typedef char\* string;

typedef unsigned int uint;

**n Nun können wir schreiben** 

typedef struct \_Person { string name; uint age } Person;

■ Für Array-Typen schreiben wir:

typedef int ia5\_t[5]; // ia\_t is defined as a type

ia5\_t my\_array =  $\{5, 4, 3, 2, 1\};$ 

**n Der Basistyp eines Zeigertypen beeinflusst die** Zeigerarithmetik

int\* ip; ip++; // increment ip by sizeof(int)

double\* dp;  $dp++$ ; // increment dp by sizeof(double)

■ Beide können durch malloc() initialisiert werden

 $ip =$  malloc(sizeof(int));

 $dp =$  malloc(sizeof(double));

- $\blacksquare$  Der return-Typ von malloc ist void  $*$
- $\blacksquare$  Der Typ void  $*$  ist kompatibel mit allen Zeigertypen void  $*vp =$  malloc(sizeof(int)); // ia\_t is defined as a type  $i\mathsf{p} = \mathsf{v}\mathsf{p};$

■ Das (fast-) komplette Interface von malloc

– Speicher reservieren (bei Fehlschlag NULL)

void \*malloc(size\_t size);

– Speicher freigeben

void free(void \*ptr);

– Größe des Speicherbereichs verändern

void \*realloc(void \*ptr, size\_t new\_size);

– Speicher für Array reservieren

void \*calloc(size\_t nr\_members, size\_t size\_member);

# Felder 1/12

### **Eindimensionale Felder**

– Sequentiell im Speicher abgelegt

int a[6] =  $\{10, 20, 30, 40, 50, 60\};$ 

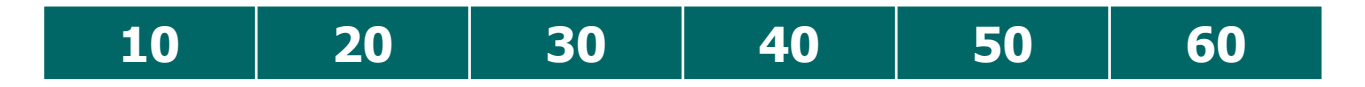

- **n** Mehrdimensionale Felder
	- Werden auf eindimensionale Felder abgebildet int b[2][3] = {  $\{10, 20, 30\}$ ,  $\{40, 50, 60\}$  };
	- Zwei Zeilen (rows), drei Spalten (columns)
	- Im Speicher genau wie a

### Felder 2/12

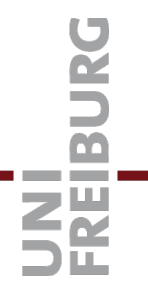

- Wie wird die Adresse für den Zugriff auf zweidimensionale Felder berechnet?
	- Lineare Funktion der Indexe
	- Beispiel für  $0 \le i \le 2$  und  $0 \le i \le 3$ :

 $int^*$  bp = b; // Pointer to address b[0][0].

assert  $(b[i][j] == * (bp + 3 * i + j))$ ; // int  $b[2][3]$ 

- Nennt sich row-major order, weil erst alle Spalten (row) durchlaufen werden, bevor die nächste Zeile beginnt.
- Als Matrix (jeweils Offset : Inhalt)

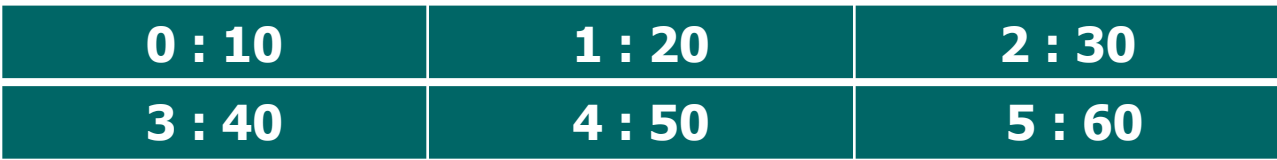

# Felder 3/12

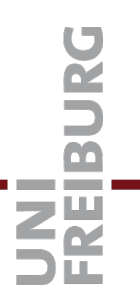

#### ■ Zugriff auf mehrdimensionale Felder

- Adresse ist lineare Funktion in den Indexen
- Allgemeine Definition eines Feldes

int multi $[d_1][d_2]...[d_n]$ ; // n-dimensional array. int  $*p =$  multi; // Pointer to first element.

assert( multi $[i_1][i_2]...[i_n] ==$ 

 $*(p + i_0 + d_0 * (i_{n-1} + d_{n-1} * (i_{n-2} + ... + d_2 * i_1)))$ 

- Strides für Indexe
- Vorausberechnen
- Dope-Vektor

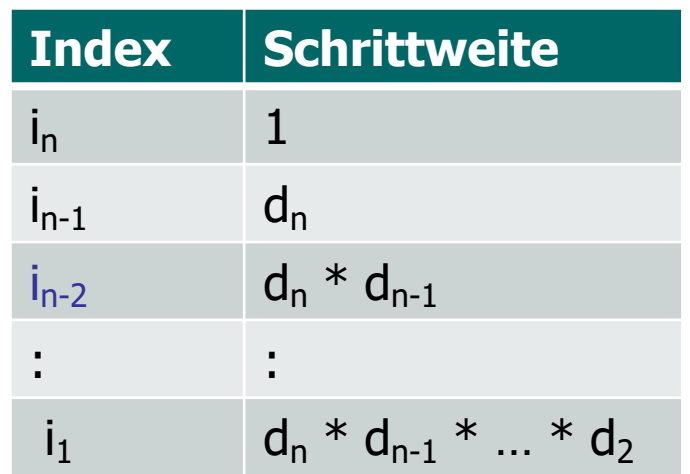

# Felder 4/12

### **n** Dynamische Felder

- Was tun, wenn die Anzahl der Elemente eines Feldes vor Programmstart nicht bekannt ist bzw sich im Lauf des Programms verändern (meist vergrößern) kann?
- In dem Fall muss das Feld dynamisch angelegt werden mit malloc(), aber der Zugriff darf nicht direkt per Index erfolgen. Beispiel

int\*  $p =$  malloc(6 \* sizeof(int)); // Pointer to int[6].  $*(p + 10) = 42;$  // Illegal.

- Stattdessen:
	- Datenstruktur, die sich die aktuelle Größe merkt
	- Indexfunktion, die Zugriffe überprüft und das Feld ggf. vergrößert

### ■ API für dynamische int Felder (intarray.h)

– Ein intarray ist ein struct, aber die Komponenten zeigen wir nur in der Implementierung intarray.c

typedef struct \_intarray intarray;

- Funktionen: erzeugen, löschen, lesen, schreiben intarray \* ia\_new(size\_t initial\_size, int default\_value); void ia\_destroy(intarray \* ia); int ia\_read(intarray  $*$  ia, size\_t i);
	- int ia\_write(intarray  $*$  ia, size\_t i, int val);
- Schreiben vergrößert das Feld, wenn nötig

### Felder 6/12

■ Datenstruktur für dynamische int Felder (intarray.c)

> struct \_intarray { int \*ia\_mem; // Actual array. };

size\_t ia\_size;  $\frac{1}{2}$  Current number of elements. int ia\_def;  $\frac{1}{2}$  // Default value.

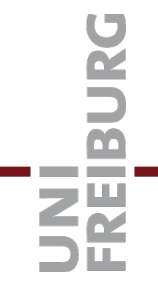

void \*realloc(void \*p, size\_t size)

- Der Zeiger p muss von malloc(), realloc() oder calloc() angelegt worden sein.
- Der size Parameter gibt die neue Größe (in Bytes) an.
- void  $*$ memcpy(void  $*$ t, const void  $*$ s, size\_t n)
	- Kopiert n Bytes
	- Vom Speicherbereich beginnend ab s (nur lesend, daher const)
	- In den Speicherbereich beginnend ab t

### Lit[eratur / Links](https://en.wikipedia.org/wiki/Dope_vector)

**n** F[elder / Arrays](http://sourceware.org/gdb/current/onlinedocs/gdb)

– https://en.wikipedia.org/wiki/Row-\_and\_columnmajor\_order

– https://en.wikipedia.org/wiki/Array\_data\_type

- https://en.wikipedia.org/wiki/Dynamic\_array
- https://en.wikipedia.org/wiki/Dope\_vector
- Debugger / gdb
	- http://sourceware.org/gdb/current/onlinedocs/gdb